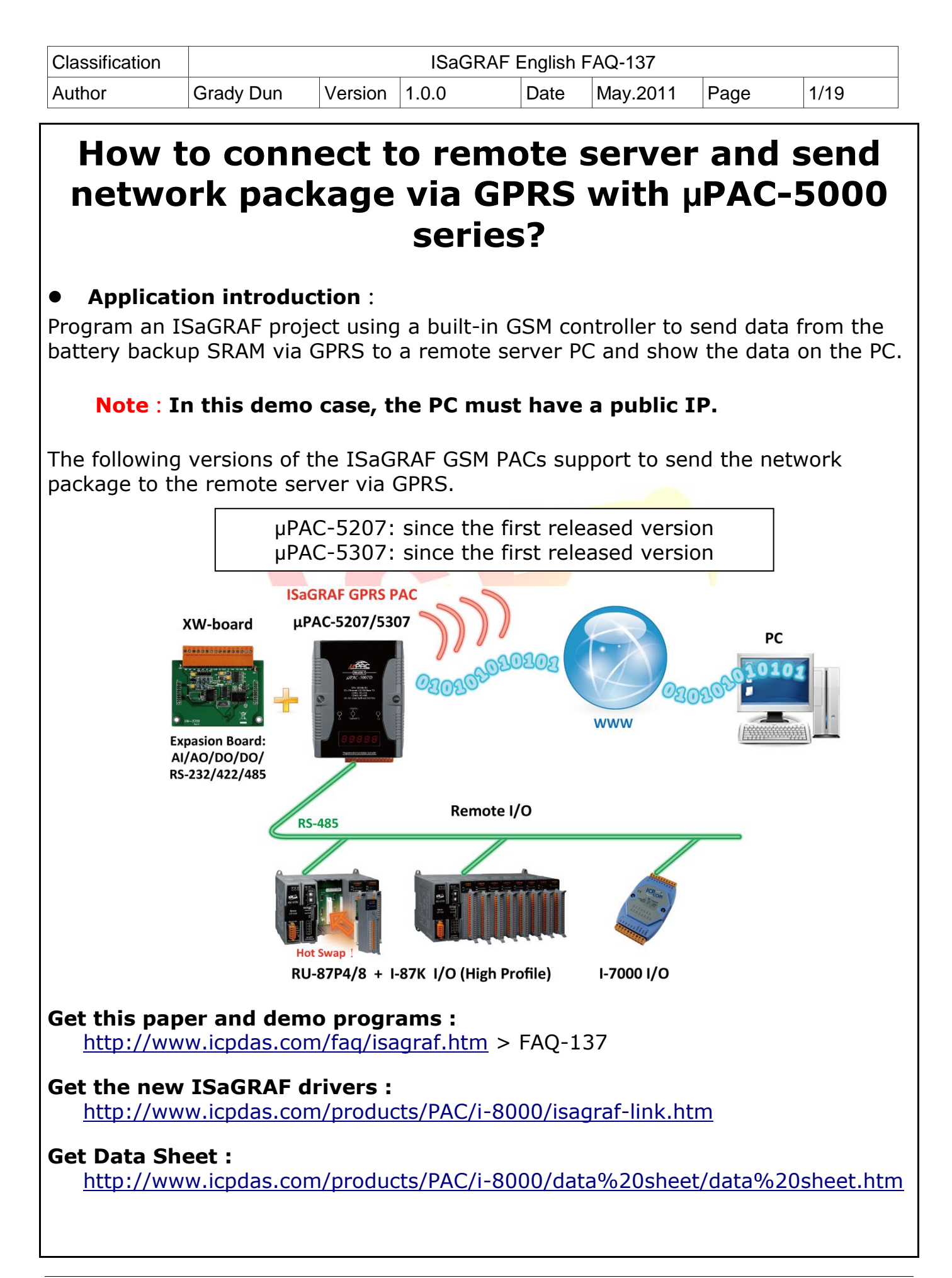

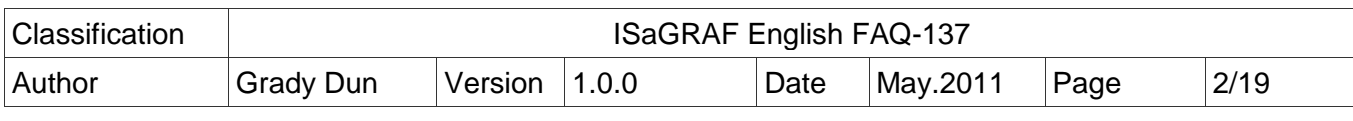

### **1.1 Restore the "GSM" and demo programs to the PC / ISaGRAF**

#### **Restore the "GSM.xia" :**

To write a program to communicate with the remote server, first restore the ISaGRAF I/O complex equipments "GSM.xia" to the PC/ISaGRAF. The "GSM.xia" is inside the "faq137\_demo.zip" which is downloaded from <http://www.icpdas.com/faq/isagraf.htm> > FAQ-137.

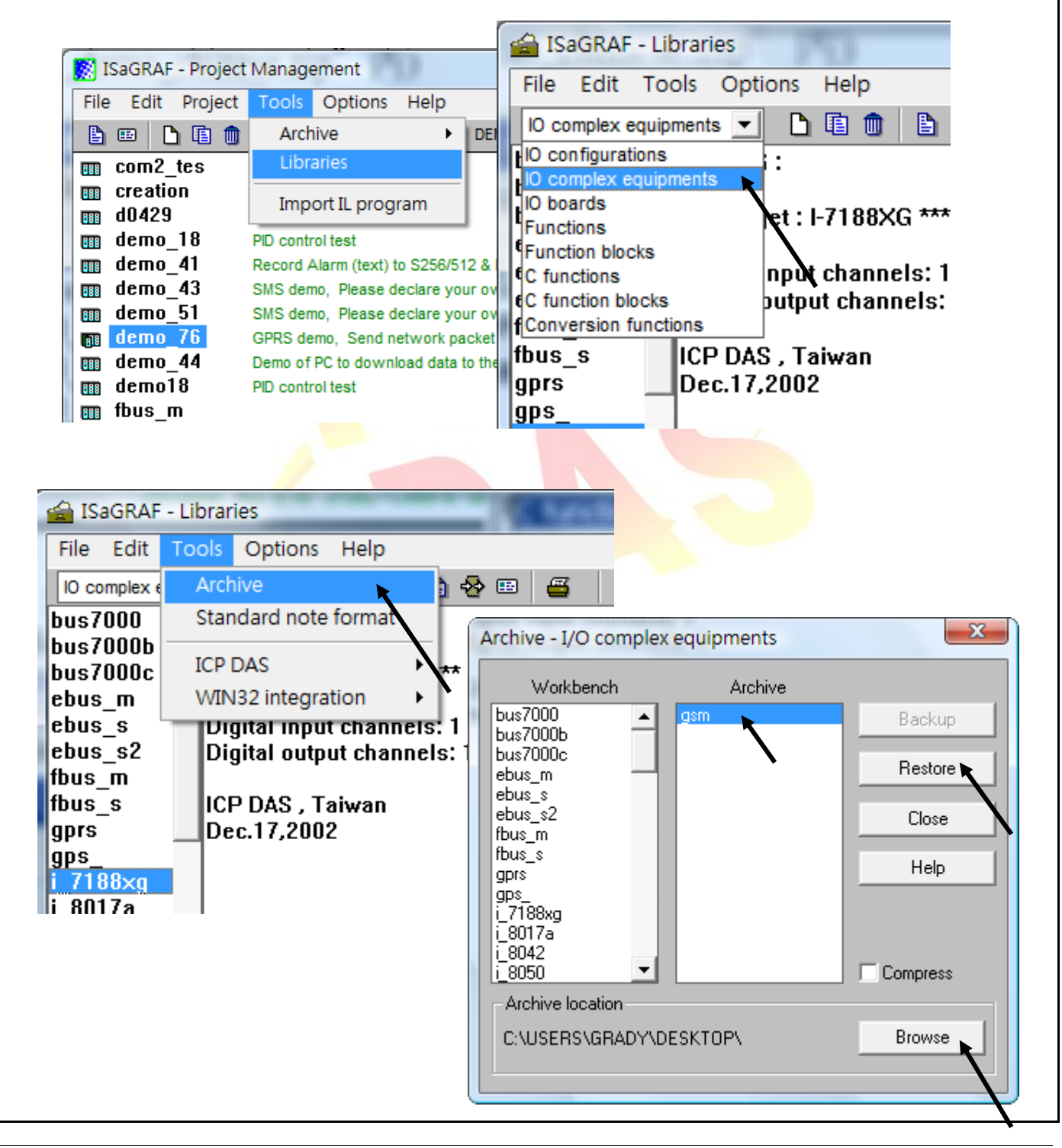

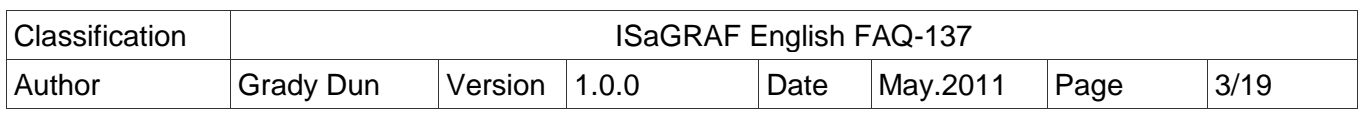

#### **Restore the demo programs**:

The "faq137\_demo.zip" contains the demo project "Demo\_76.pia". Please restore it to the PC/ISaGRAF. Then user can refer to it easily.

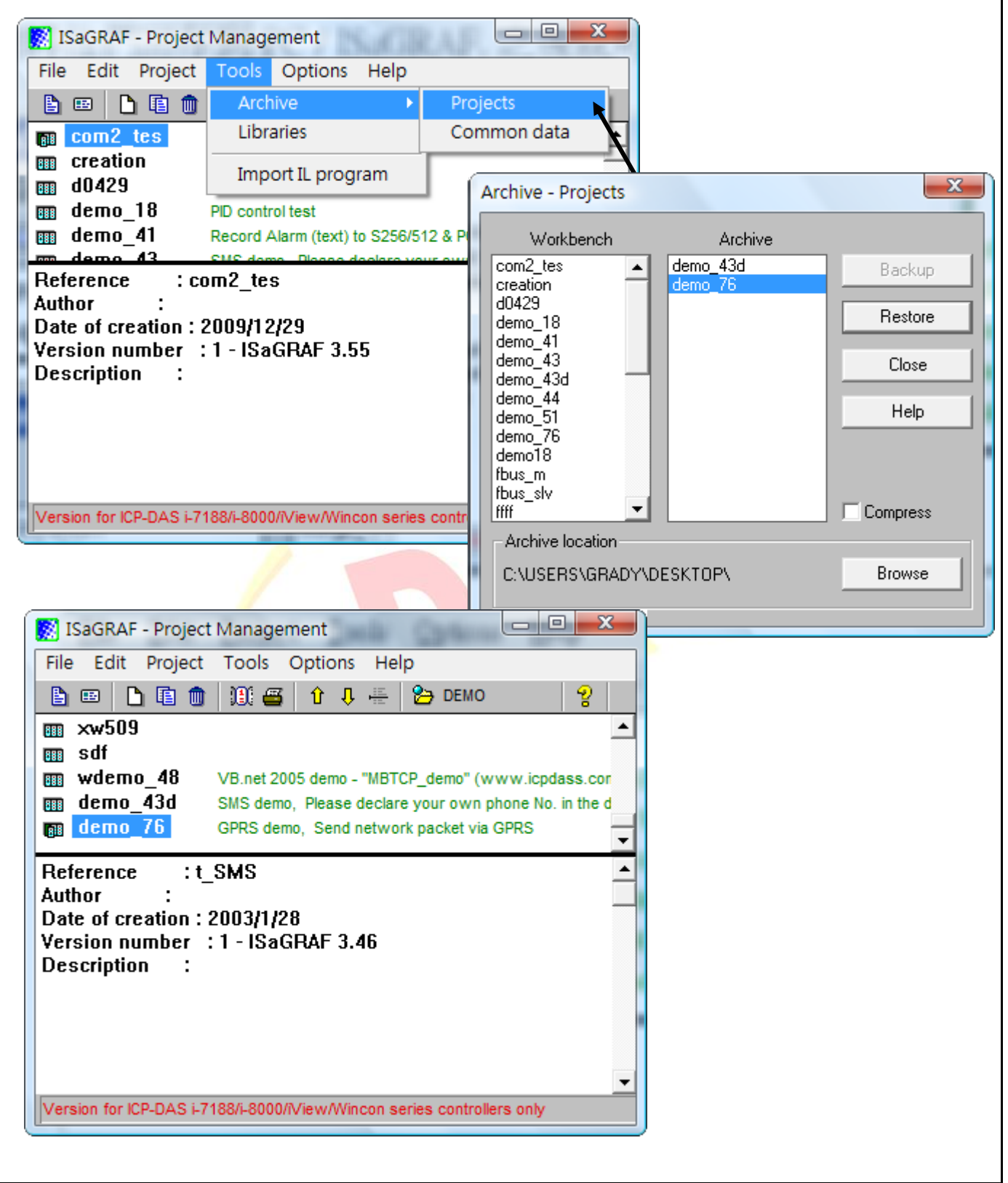

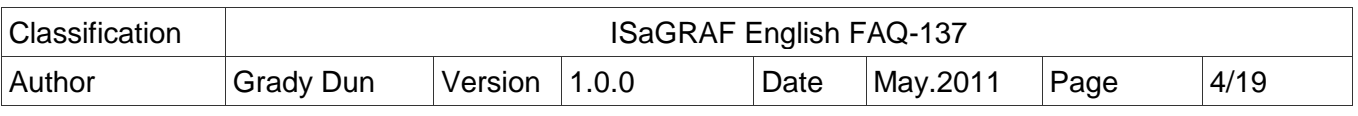

## **1.2 How to test this demo:**

- 1. This demo contains an ISaGRAF project and a program running on the PC.
- 2. Execute the demo program "GPRSServerDemo" in the PC. Set up the server port number and click on the "Server start up" button, then this program will show the received network package.

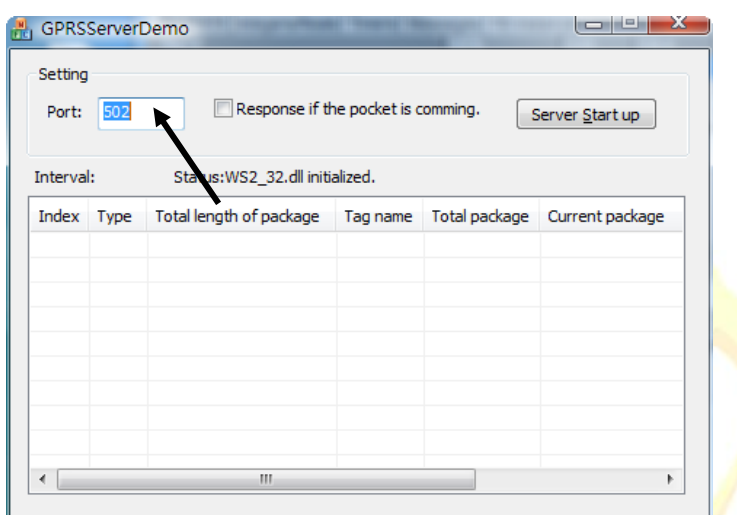

## **Note**:**The PC running the program "GPRSServerDemo" must have a public IP, or the µ PAC-5000 PAC cannot connect to the PC via GPRS.**

- 3. Please refer to the section 1.1 to restore "GSM.xia" and ISaGRAF demo project to PC/ISaGRAF.
- 4. Plug the SIM card in the uPAC-5207 or uPAC-5307 controller.

### **Note**:**This demo will use the GPRS function, please contact your TEL network provider to obtain the GPRS or 3G service.**

5. Compile the ISaGRAF project, and download it to µPAC-5207 or µPAC-5307 controller.

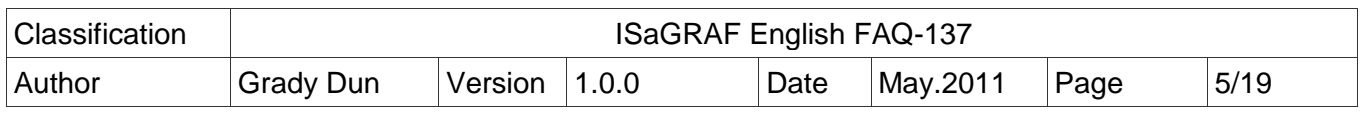

 $\overline{\phantom{a}}$ 

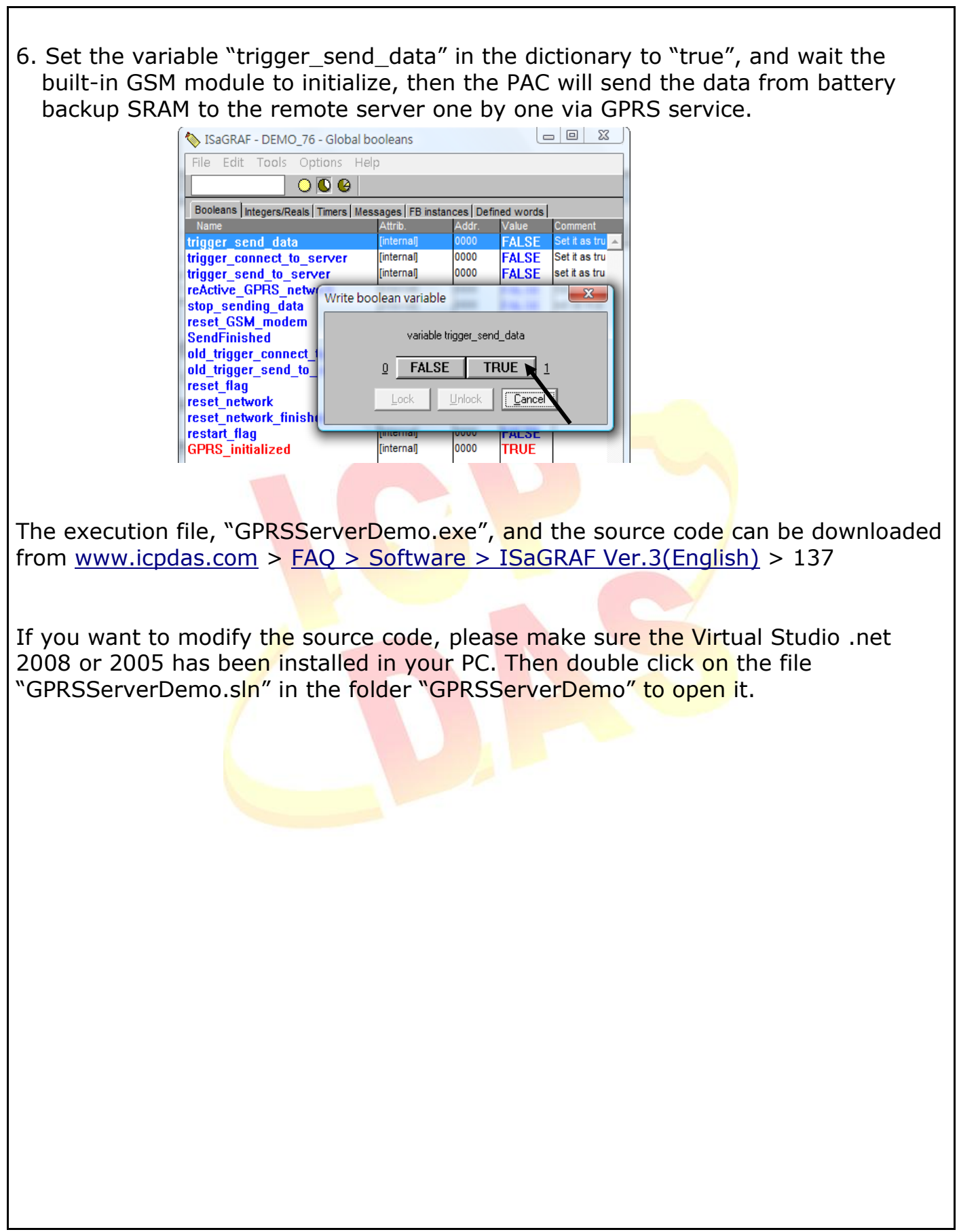

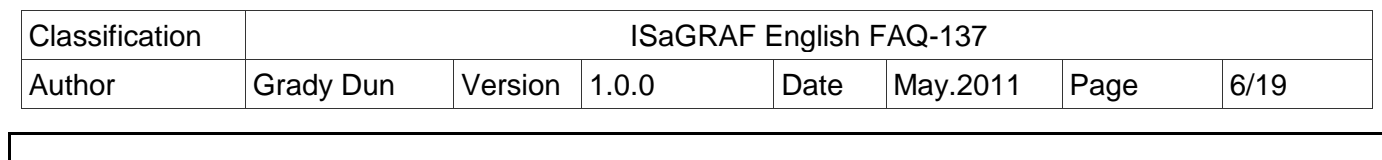

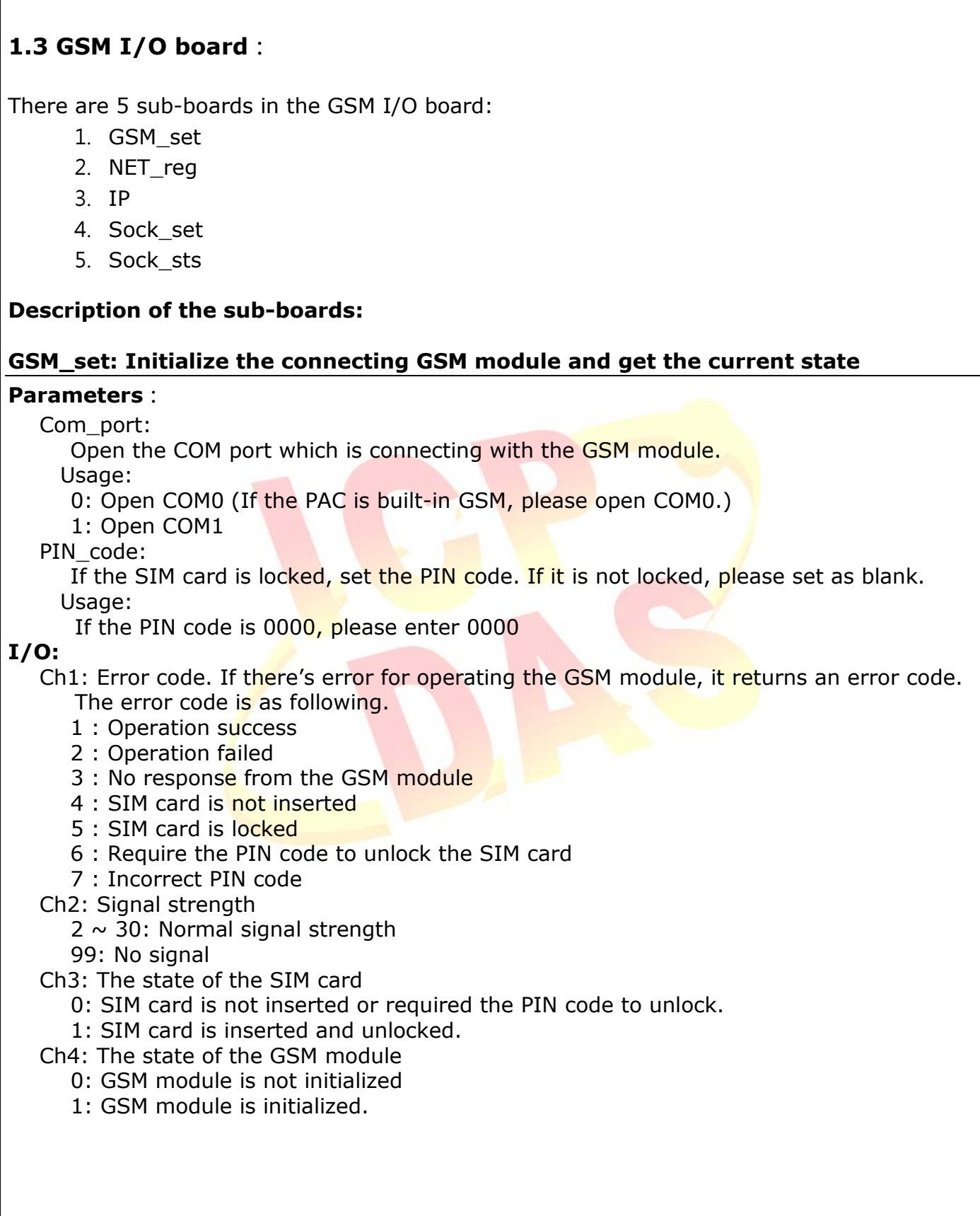

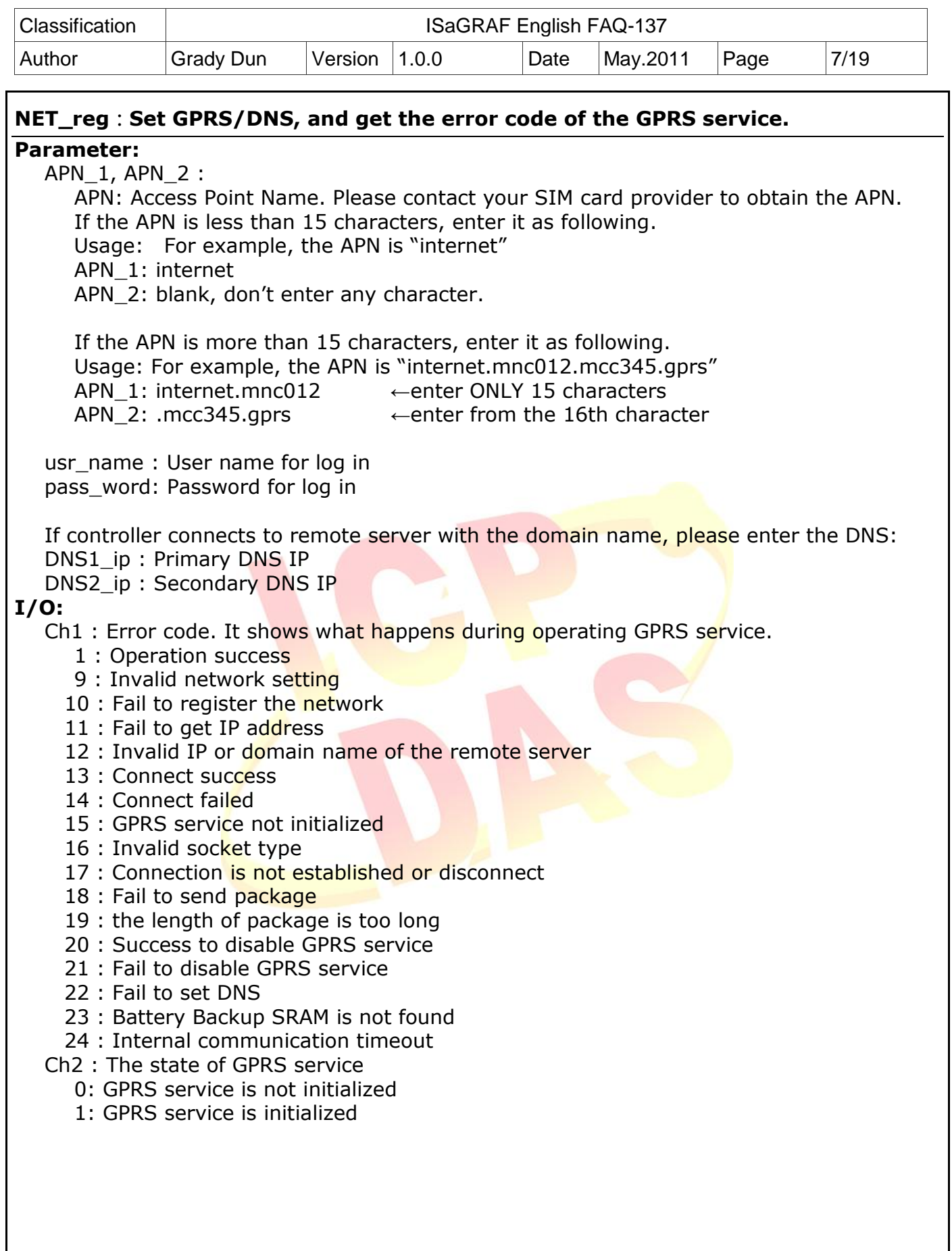

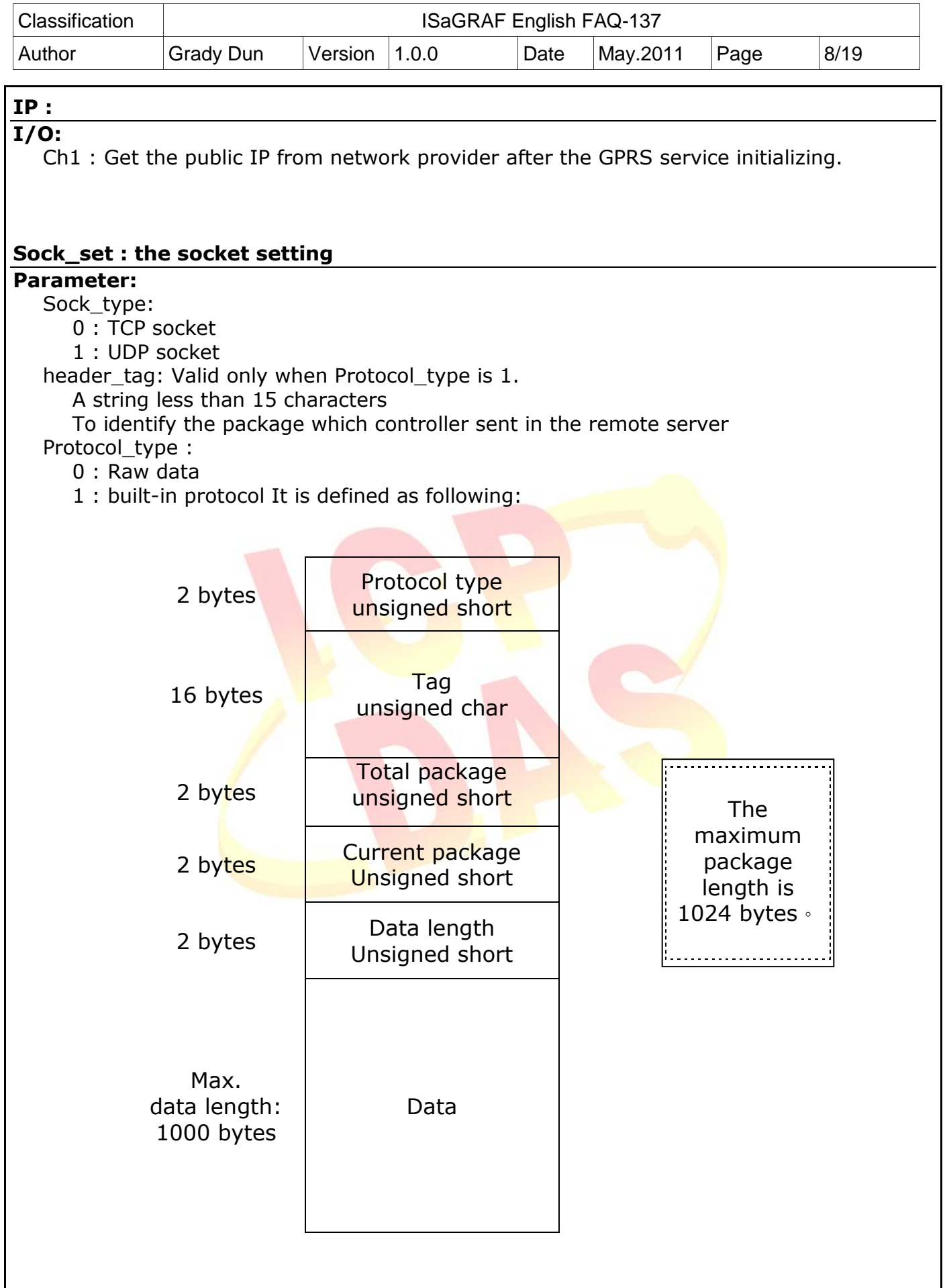

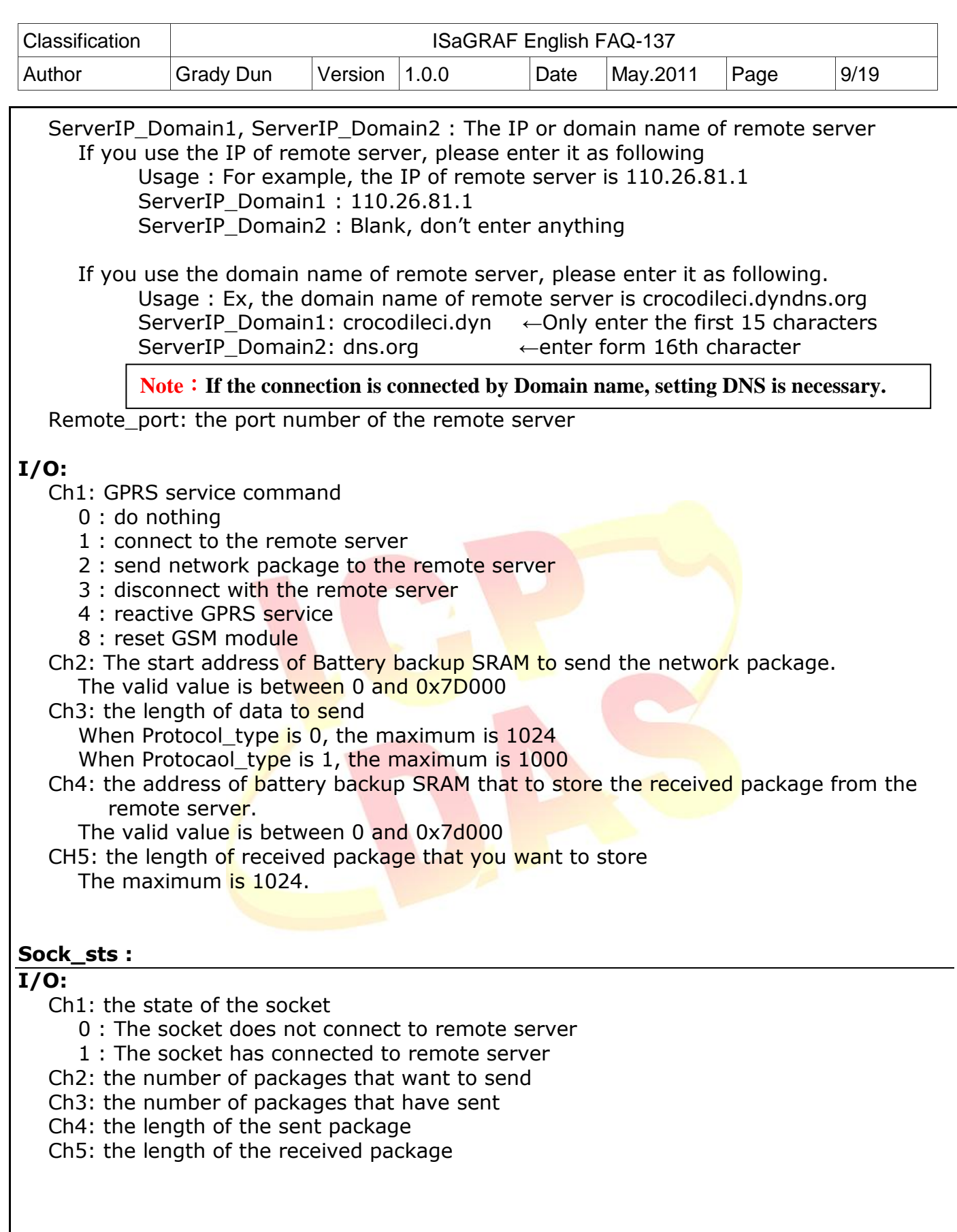

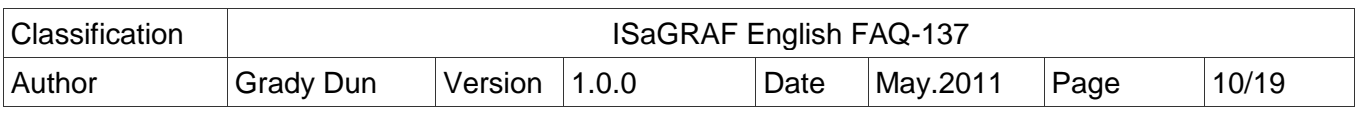

# **1.4 Demo\_73 – Send network package via GPRS service**

**•** ISaGRAF Project Architecture:

Include one ST program (GPRS\_pro) and one LD program(work).

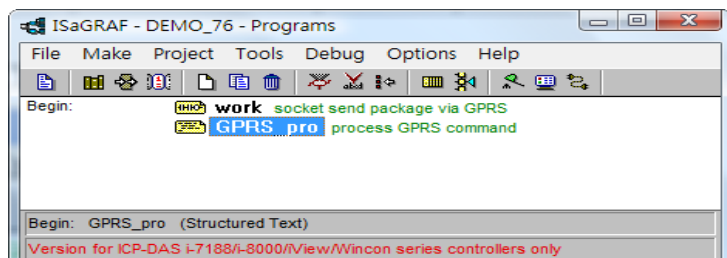

# ISaGRAF Variables:

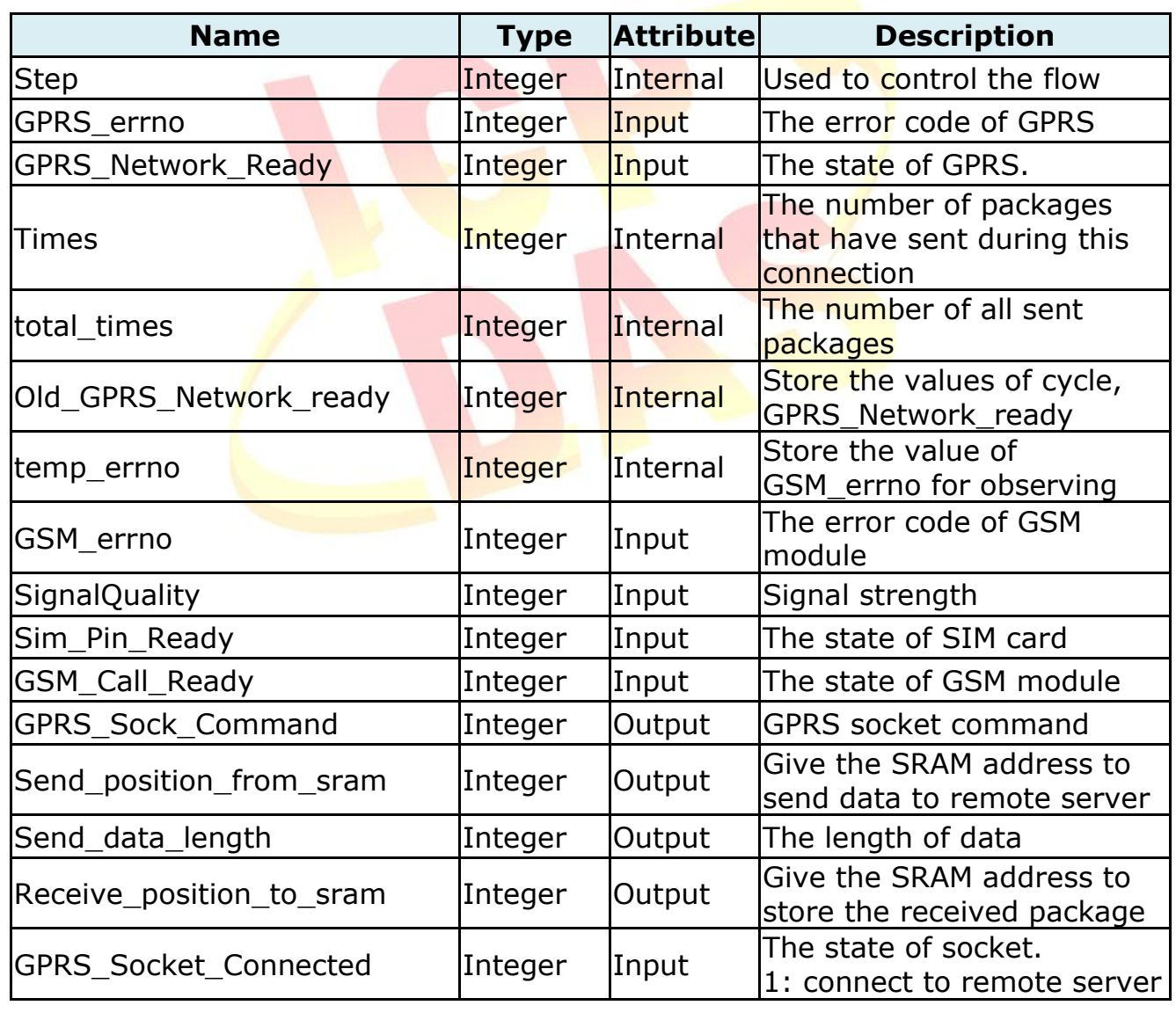

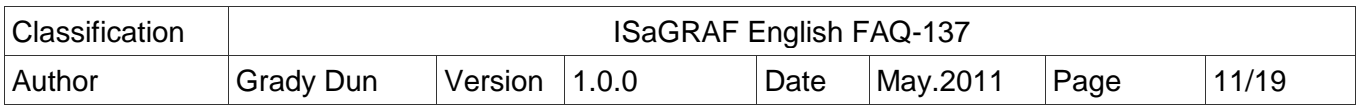

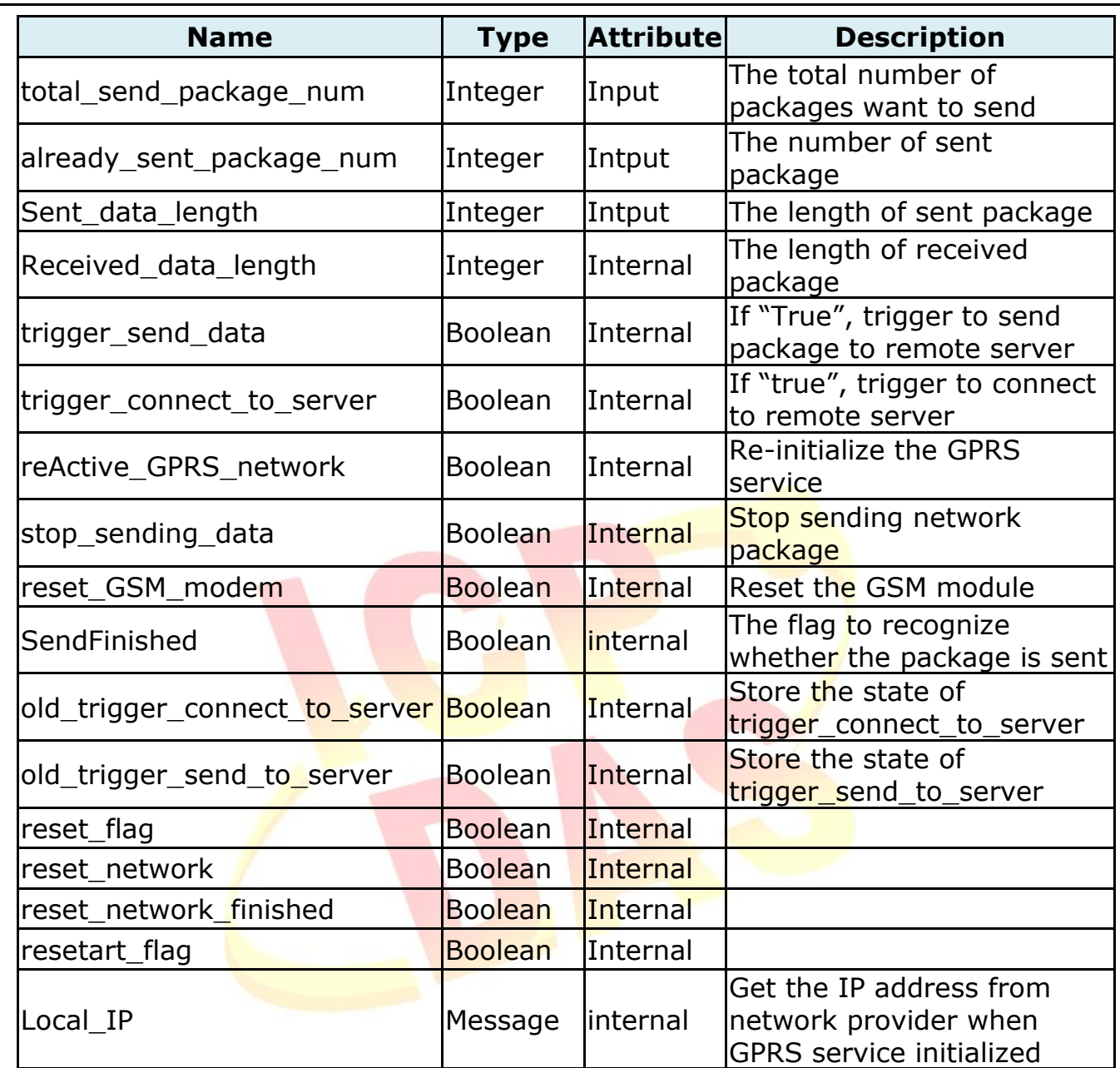

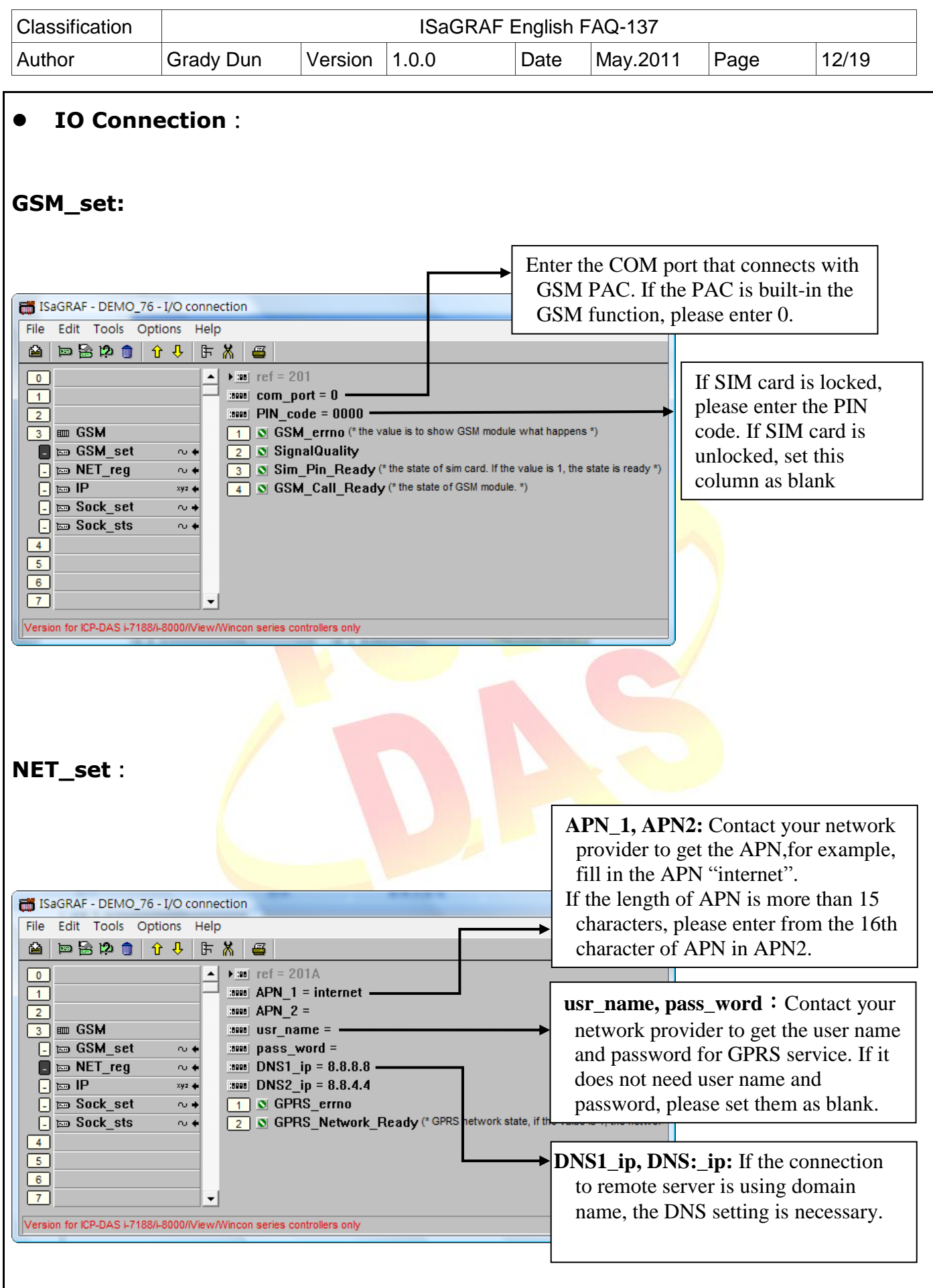

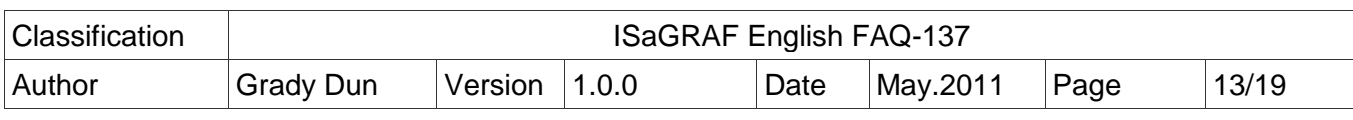

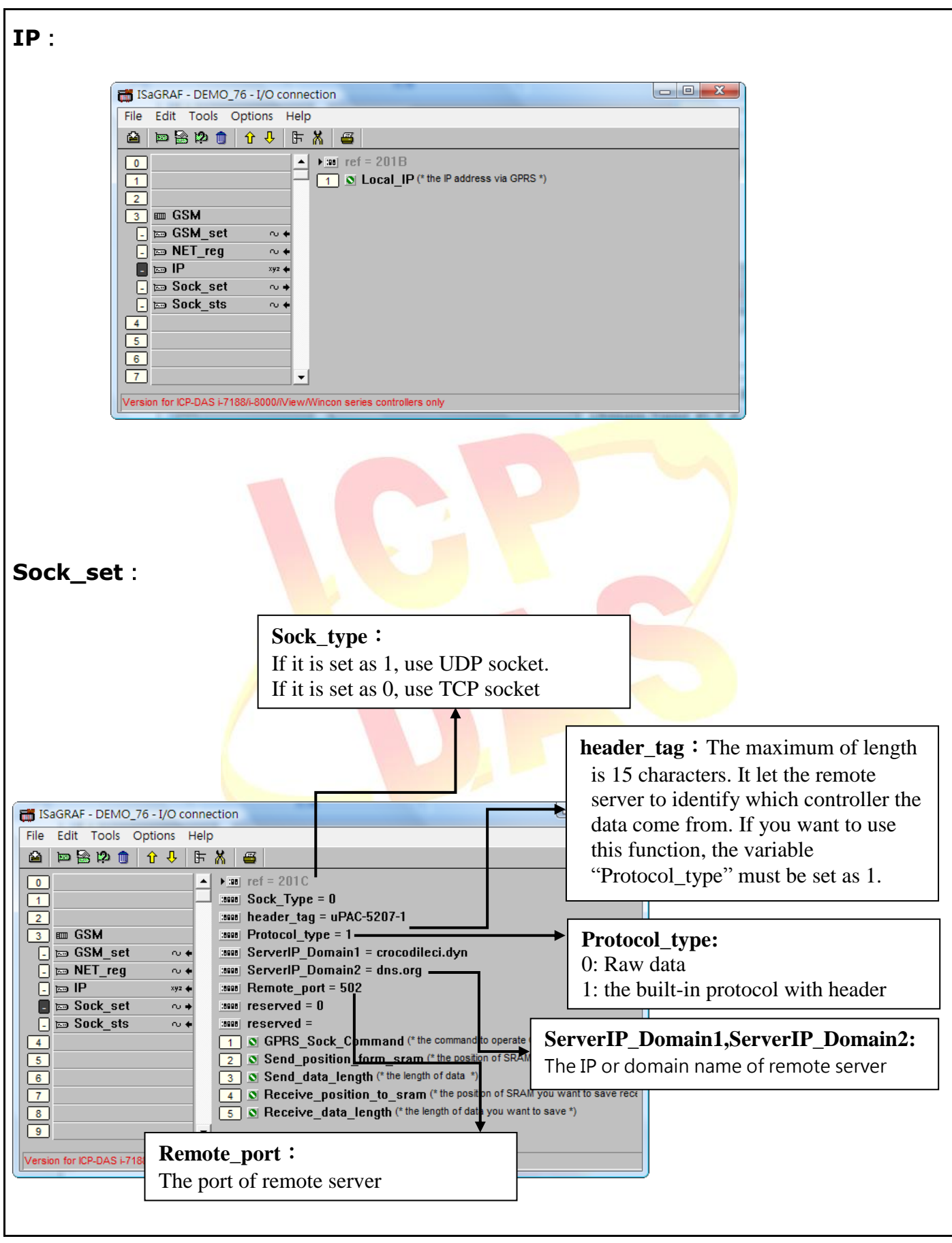

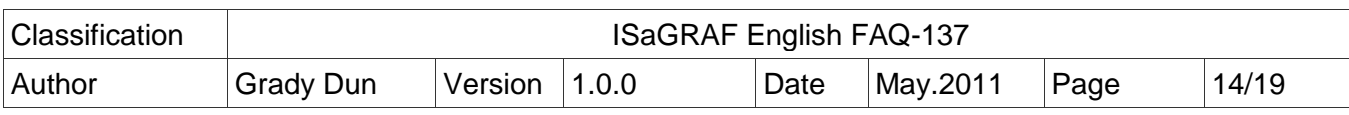

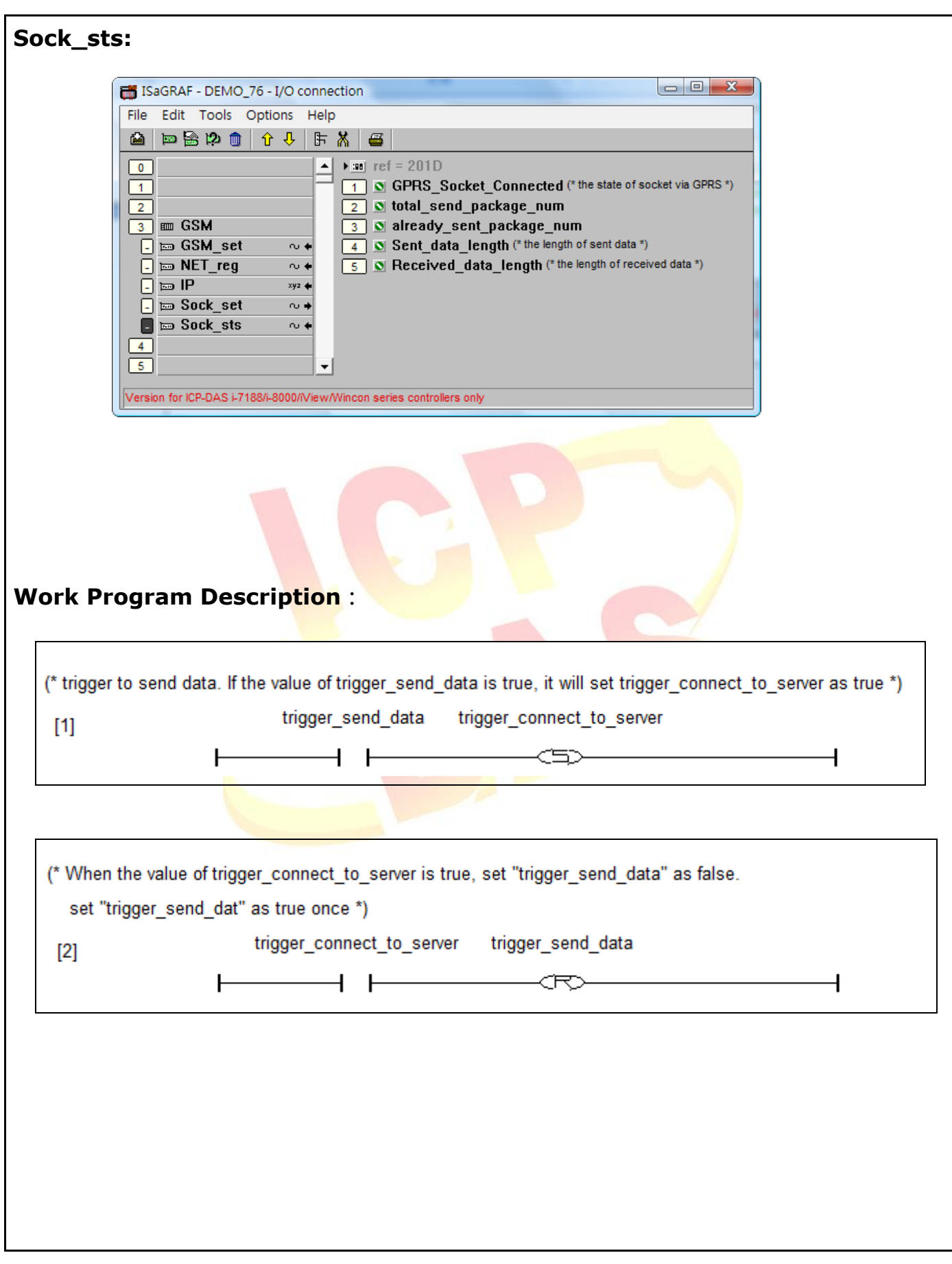

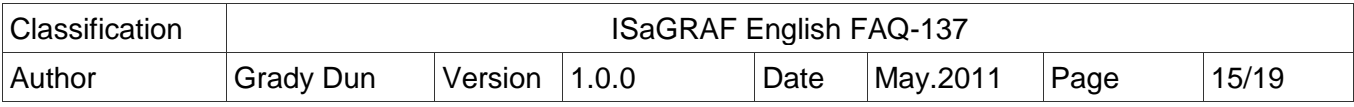

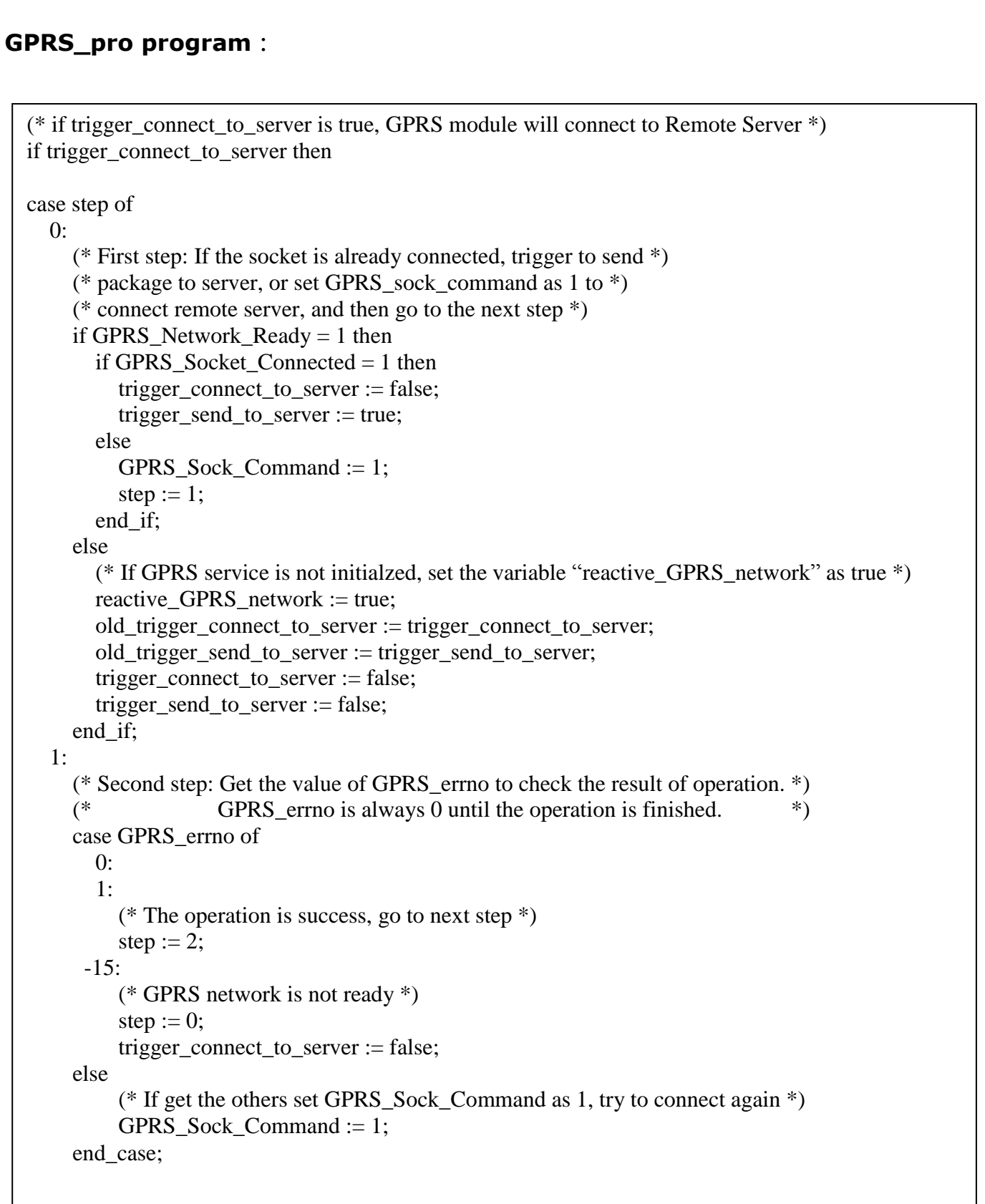

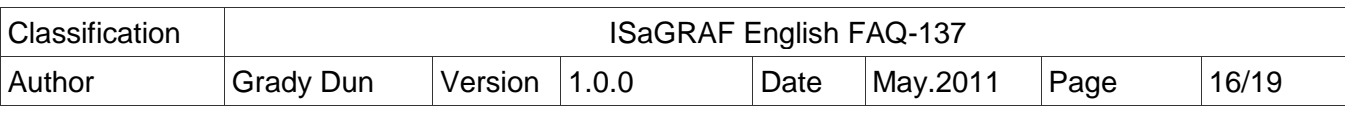

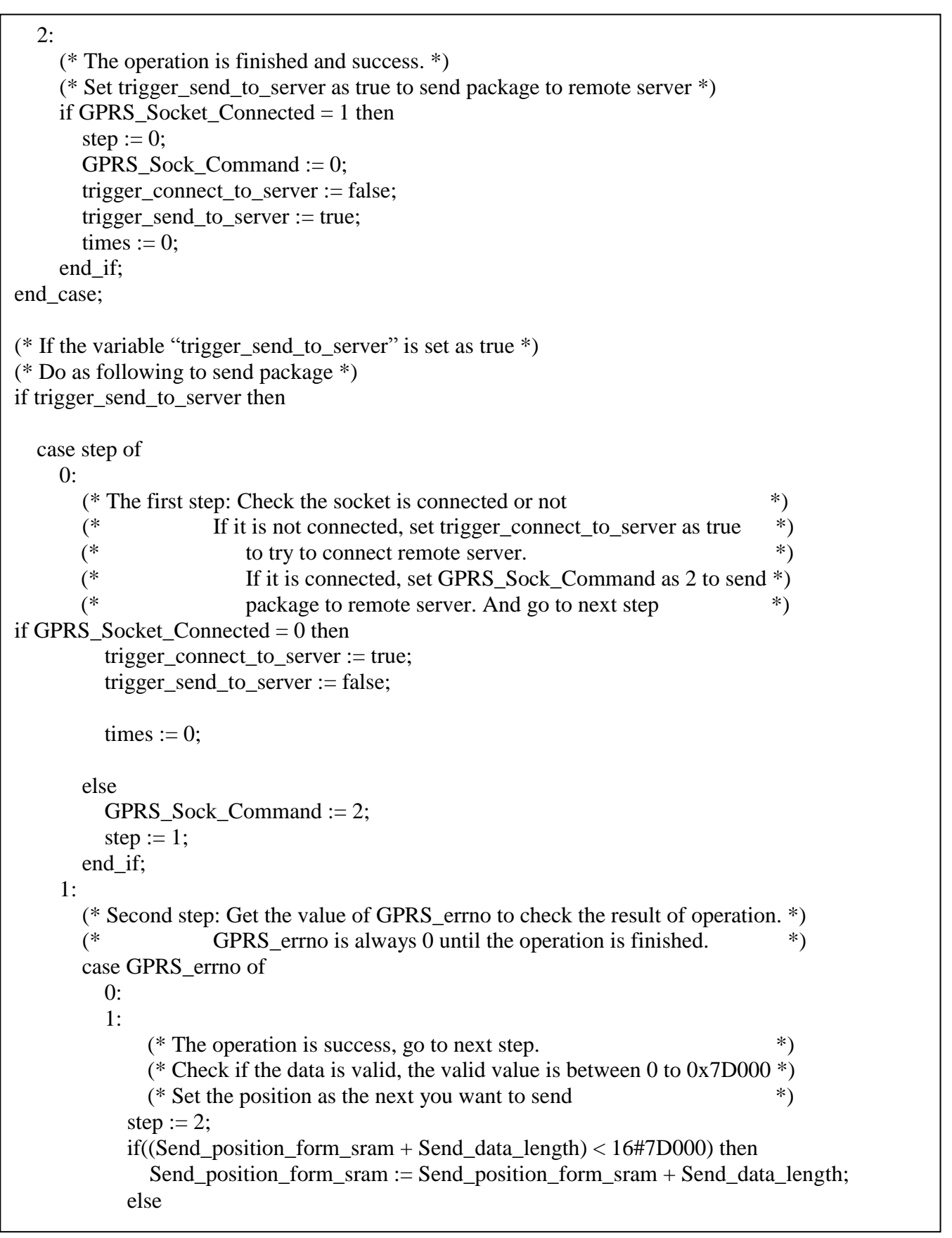

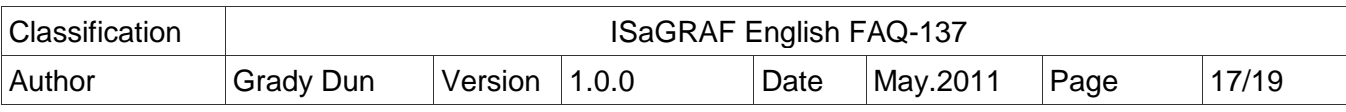

```
Send_position_form_sram := 0;
             end_if;
        -17:
           (* Connecttion is not established or disconnected. *)
           (* Go to next step. *)
           step := 2;
        else
            (* If get the others set trigger_connect_to_server as true, *)
            (* try to connect again (*)trigger_connect_to_server := true;
             trigger_send_to_server := false;
            step := 0; end_case;
     2:
        (* The operation is finished and success *)
       step := 0;
        trigger_send_to_server := false;
        (* Set the flag of SendFinished as true to identify that sending package is finished *)
        SendFinished := true;
   end_case;
end_if;
(* Sending package is finished *)
if SendFinished then
  SendFinished := false:
   (* plus one to the counter *)
  total times := total times + 1;
  times := times +1:
   (* If the flag "stop_sending_data" is not true, send the next package *)
   if NOT(stop_sending_data) then 
      trigger_send_data := true;
   end_if;
end_if;
(* If the falg "reset GSM_modem" is true, the GSM module will reset. *)
if reset_GSM_modem then
   reset_gsm_modem := false;
   (* reset all the variable as following *)
  step := 0;
```
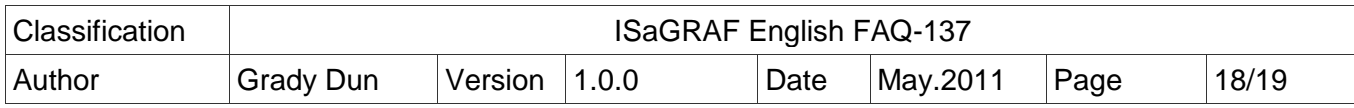

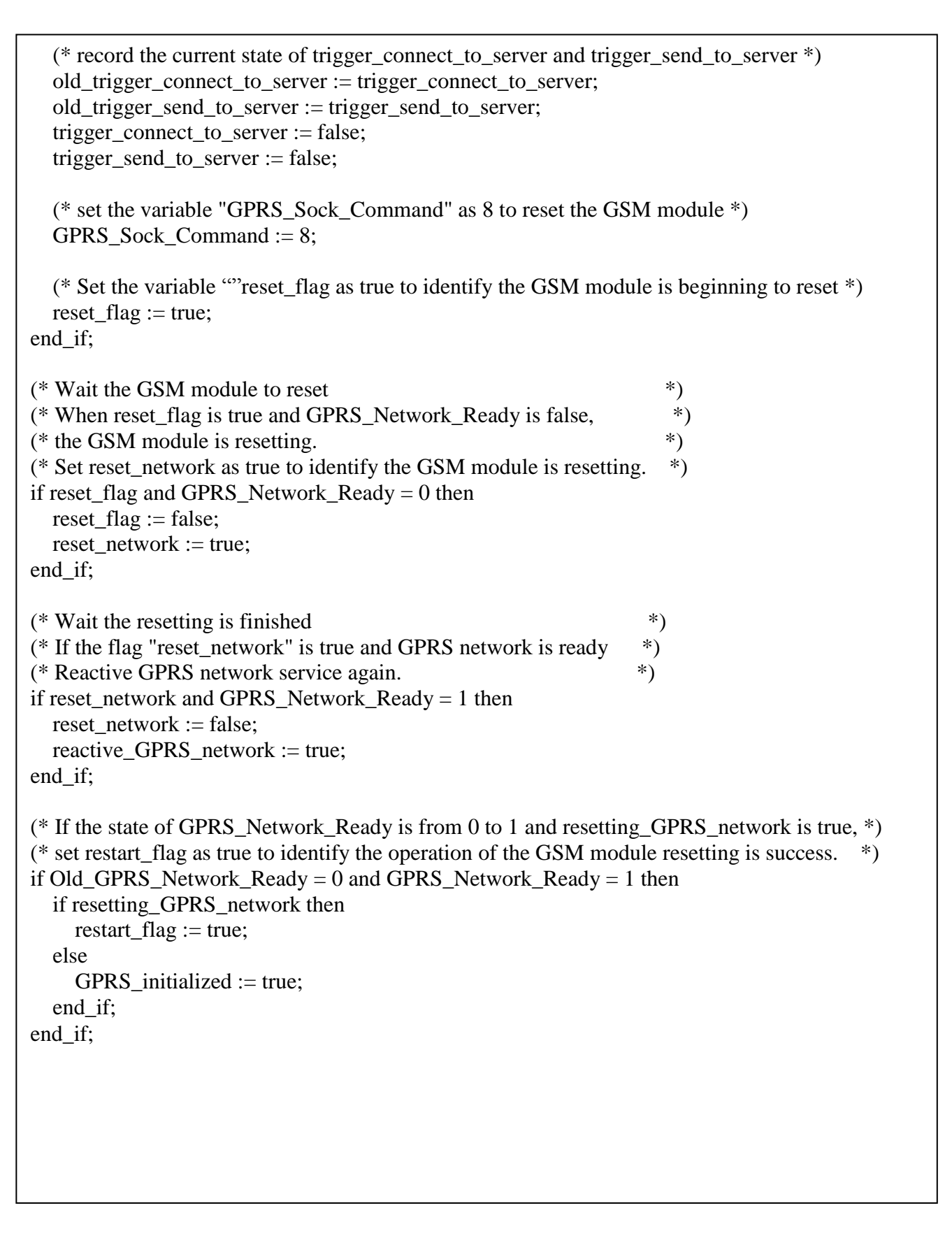

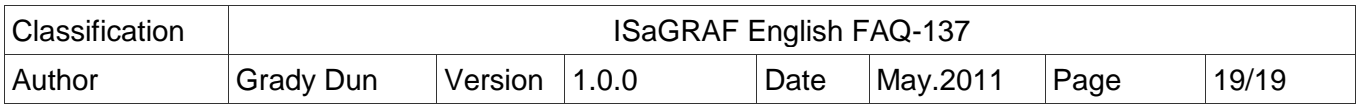

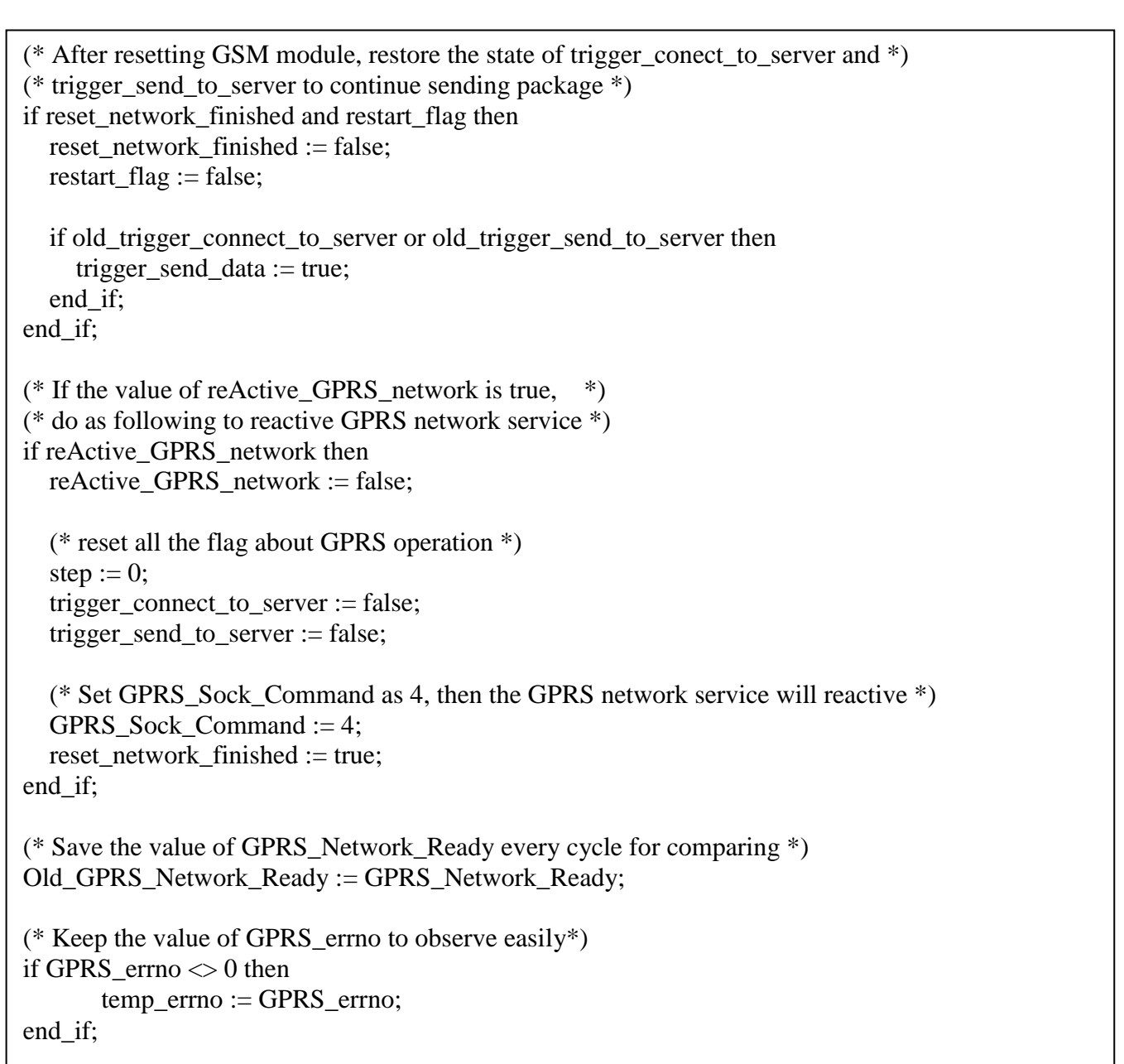